# **enigma2\_http\_api Documentation**

*Release 0.5.0+0.g41da8af.dirty*

**doubleO8**

**Mar 27, 2020**

## Contents:

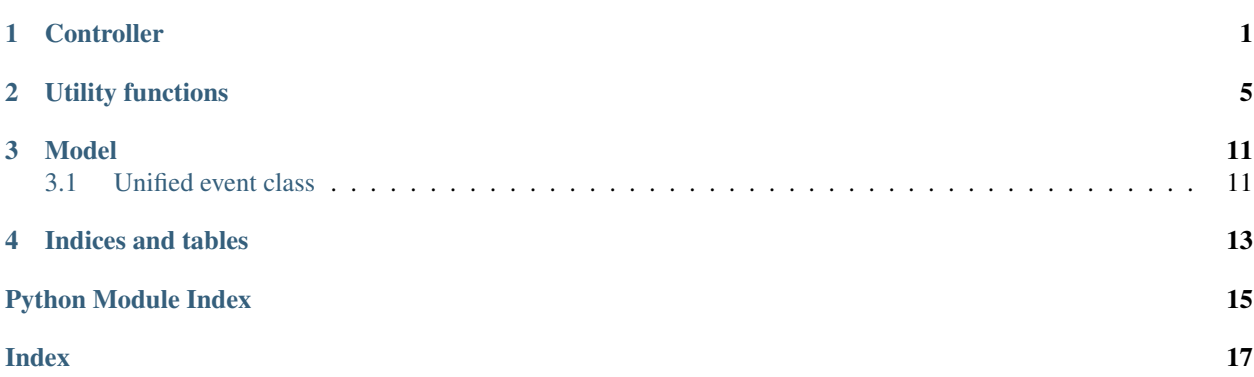

### **Controller**

```
enigma2_http_api.controller.ENIGMA2_URL_FMT = '{scheme}://{remote_addr}/{path}'
    enigma2 web interface URL format string
```

```
class enigma2_http_api.controller.Enigma2APIController(*args, **kwargs)
    Enigma2 Web API Consuming Controller Class
```
**get\_about**() Retrieve information about enigma2 device.

Returns Enigma2 device information

Return type [dict](https://docs.python.org/2/library/stdtypes.html#dict)

**get\_epgbouquet**(*bouquet\_ref*, *filter\_func=None*) Get EPG datasets for *bouquet\_ref.* (currently running subservices' EPG datasets)

#### Parameters

- **bouquet\_ref** bouquet reference
- **filter\_func** filter function

Returns EPG datasets of current subservice

#### Return type list

**get\_epgservice**(*service\_ref*, *filter\_func=None*) Get EPG datasets for *service\_ref*.

Parameters

- **service\_ref** service reference
- **filter\_func** filter function

Returns EPG datasets of given service

Return type list

```
get_getallservices()
    Get all services.
```
#### Returns

<span id="page-5-0"></span>**get\_message**(*messagetext*, *timeout=10*, *messagetype=1*) Display a message on enigma2's attached screen.

#### Parameters

- **messagetext** message
- **timeout** timeout
- **messagetype** message type

#### Returns

#### **get\_messageanswer**(*messagetext*, *timeout=10*)

Display a message and wait for user selection. (SEEMS TO BE NON-WORKING)

#### Parameters

- **messagetext** message
- **timeout** timeout

#### Returns

**get\_moviedelete**(*service\_ref*)

Delete a movie item.

#### Parameters service ref – service reference

Returns

**get\_movielist**() Get list of movie items available on *self.remote\_addr*.

#### Returns

**get\_powerstate**(*new\_state*) Change Power State

#### Parameters **new\_state** – Desired Power State

#### Returns

**get\_search**(*what*, *filter\_func=None*) Search EPG for *what*. Will filter results if *filter\_func* is given.

#### Parameters

- **what** Search string
- **filter\_func** result filtering function

#### Returns

#### **get\_services**()

Get services (bouquets).

Returns list containing service name and reference

#### Return type list

#### **get\_subservices**()

Get subservices for current service

Returns subservices of current service

#### Return type list

## <span id="page-6-0"></span>**get\_timeradd**(*service\_ref*, *params*)

Add a new timer

/web/timeradd?sRef=&repeated=&begin=&end=&name=&description=&dirname=&tags=&eit=&disabled=&justplay=&af

#### Parameters

- **service\_ref** service reference
- **params** timer parameters

#### Returns

**get\_timeraddbyeventid**(*service\_ref*, *event\_id*)

Add a new timer by ID.

#### Parameters

- **service\_ref** service reference
- **event**  $id$  ID of the event to be recorded

#### Returns

**get\_timerdelete**(*service\_ref*, *begin*, *end*) Delete an existing timer.

#### Parameters

- **service\_ref** service reference
- **begin** start time
- **end** end time

#### Returns

**get\_timerlist**() Get list of timers.

#### Returns

**get\_zap**(*service\_ref*) Try to zap to given service.

#### Parameters **service\_ref** – service reference

#### Returns

#### **update\_movielist\_map**()

Update internal movie list map *self.movielist\_map* by retrieving the current list of movie items on Enigma2 box.

## Utility functions

#### <span id="page-8-1"></span><span id="page-8-0"></span>See also:

- [http://dreambox.de/board/index.php?thread/13534-satellite-position-id-need-to-know-what-western-ones-mean](http://dreambox.de/board/index.php?thread/13534-satellite-position-id-need-to-know-what-western-ones-mean-for-my-plugin-englisch/&s=3f1817729cb55399e2a345953329ce54e8a1a150&postID=89843)-for-my-plugin-e [&s=3f1817729cb55399e2a345953329ce54e8a1a150&postID=89843](http://dreambox.de/board/index.php?thread/13534-satellite-position-id-need-to-know-what-western-ones-mean-for-my-plugin-englisch/&s=3f1817729cb55399e2a345953329ce54e8a1a150&postID=89843)
- <https://www.linuxtv.org/pipermail/linux-dvb/2005-June/002618.html>
- <http://radiovibrations.com/dreambox/namespace.htm>
- <http://www.dreambox-tools.info/print.php?threadid=1908&page=1&sid=1e12a523fe12d2073918670bff46ba23>
- <https://wiki.neutrino-hd.de/wiki/Enigma:Services:Formatbeschreibung>
- <http://radiovibrations.com/dreambox/services.htm>

```
enigma2_http_api.utils.LISTING_ITEM_KEY_PAIRS = [('eventname', 'descriptionExtended'), ('ti
    list of tuples which may contain title and description of an event
```

```
enigma2_http_api.utils.NS = {'DVB-C': 4294901760, 'DVB-S': 12582912, 'DVB-T': 4008574976}
    Label:Namespace map
```
enigma2\_http\_api.utils.**NS\_DVB\_C = 4294901760** Namespace - DVB-C services

enigma2\_http\_api.utils.**NS\_DVB\_S = 12582912** Namespace - DVB-S services

enigma2\_http\_api.utils.**NS\_DVB\_T = 4008574976** Namespace - DVB-T services

enigma2\_http\_api.utils.**NS\_LOOKUP = {0: 'File', 130: 'DVB-S', 192: 'DVB-S', 61166: 'DVB-**Namespace:Label lookup map

enigma2\_http\_api.utils.**create\_picon**(*\*args*, *\*\*kwargs*) Generate a (Enigma2 style) program icon string representation.

#### **Parameters**

• **args[0]** ([dict](https://docs.python.org/2/library/stdtypes.html#dict)) – Service Reference Parameter as dict

- <span id="page-9-0"></span>• **service\_type** ([int](https://docs.python.org/2/library/functions.html#int)) – Service Type
- $sid(int) SID$  $sid(int) SID$  $sid(int) SID$
- **tsid** ([int](https://docs.python.org/2/library/functions.html#int)) TSID
- $oid(int) OID$  $oid(int) OID$  $oid(int) OID$
- **ns** ([int](https://docs.python.org/2/library/functions.html#int)) Enigma2 Namespace

enigma2\_http\_api.utils.**create\_servicereference**(*\*args*, *\*\*kwargs*) Generate a (Enigma2 style) service reference string representation.

#### **Parameters**

- **args[0]** ([dict](https://docs.python.org/2/library/stdtypes.html#dict)) Service Reference Parameter as dict
- **service\_type** ([int](https://docs.python.org/2/library/functions.html#int)) Service Type
- $sid(int) SID$  $sid(int) SID$  $sid(int) SID$
- **tsid** ([int](https://docs.python.org/2/library/functions.html#int)) TSID
- $oid(int) OID$  $oid(int) OID$  $oid(int) OID$
- **ns** ([int](https://docs.python.org/2/library/functions.html#int)) Enigma2 Namespace

#### enigma2\_http\_api.utils.**enigma\_trunkname**(*path*)

Determine the trunk of enigma2 specific files.

#### Parameters **path** – filename

#### Returns trunk

```
>>> enigma_trunkname(None)
Traceback (most recent call last):
    ...
ValueError: None
>>> enigma_trunkname('')
Traceback (most recent call last):
    ...
ValueError: ''
>>> enigma_trunkname(2)
Traceback (most recent call last):
    ...
ValueError: 2
>>> enigma_trunkname('somefile')
Traceback (most recent call last):
    ...
ValueError: 'somefile' has no extension
>>> enigma_trunkname('somefile.bla')
Traceback (most recent call last):
    ...
ValueError: 'somefile.bla' has bad extension 'bla'
>>> enigma_trunkname('somefile.bla.bla')
Traceback (most recent call last):
    ...
ValueError: 'somefile.bla.bla' has bad extension 'bla'
>>> enigma_trunkname('somefile.ts')
'somefile'
>>> enigma_trunkname('/tmp/somefile.ts')
'somefile'
>>> enigma_trunkname('somefile.ts.sc')
```
'somefile'

<span id="page-10-0"></span>enigma2\_http\_api.utils.**filter\_simple\_events**(*data*)

```
u'begin',
u'sname',
u'end',
u'title',
u'id',
u'now_timestamp',
u'picon',
u'longdesc',
u'duration',
u'duration_sec',
u'sref',
u'date',
u'shortdesc',
u'progress',
u'tleft',
u'begin_timestamp'],
```
#### Parameters **data** –

#### Returns

 $\lceil$ 

```
enigma2_http_api.utils.guess_namespace_label(value, fallback='UNKNOWN')
     Try to guess a textual representation for given namespace value.
```
#### **Parameters**

- **value** namespace
- **fallback** value to be returned if no matching label is found

#### Returns label

Return type basestring

```
>>> guess_namespace_label(1234)
'UNKNOWN'
>>> guess_namespace_label(99, 'DVB-S')
'DVB-S'
>>> guess_namespace_label(0x0)
'File'
>>> guess_namespace_label(0x00c00000)
'DVB-S'
>>> guess_namespace_label(0x0c0)
'DVB-S'
>>> guess_namespace_label(0x00c0)
'DVB-S'
>>> guess_namespace_label(0x00c01234)
'DVB-S'
>>> guess_namespace_label(0x00820000)
'DVB-S'
>>> guess_namespace_label(0x0082)
'DVB-S'
>>> guess_namespace_label(0x00820082)
'DVB-S'
>>> guess_namespace_label(0x00000001)
```
(continues on next page)

(continued from previous page)

```
'UNKNOWN'
>>> guess_namespace_label(0xffef1234)
'UNKNOWN'
>>> guess_namespace_label(0xeeeeffff)
'DVB-T'
```
enigma2\_http\_api.utils.**normalise\_servicereference**(*serviceref*)

Create a normalised representation of *serviceref* to be used e.g. as sorting hint

#### Parameters **serviceref** – service reference

Returns

```
>>> sref = '1:0:1:300:7:85:00c00000:0:0:0:'
>>> normalise_servicereference(sref)
'0001:0300:0007:0085:00C00000'
>>> sref2 = '1:64:A:0:0:0:0:0:0:0:0::SKY Sport'
>>> normalise_servicereference(sref2)
'000A:0000:0000:0000:00000000'
```
enigma2\_http\_api.utils.**parse\_servicereference**(*serviceref*) Parse a Enigma2 style service reference string representation.

Parameters **serviceref** (string) – Enigma2 style service reference

```
>>> sref = '1:0:1:300:7:85:00c00000:0:0:0:'
>>> result = parse_servicereference(sref)
>>> result
{'service_type': 1, 'oid': 133, 'tsid': 7, 'ns': 12582912, 'sid': 768}
>>> sref_g = create_servicereference(**result)
>>> sref_g
'1:0:1:300:7:85:00c00000:0:0:0:'
>>> sref_g2 = create_servicereference(result)
>>> sref_g2
'1:0:1:300:7:85:00c00000:0:0:0:'
>>> sref == sref_g
True
>>> sref2 = '1:64:A:0:0:0:0:0:0:0:0::SKY Sport'
>>> result2 = parse_servicereference(sref2)
>>> result2
{'service_type': 10, 'oid': 0, 'tsid': 0, 'ns': 0, 'sid': 0}
>>> sref3 = '1:0:0:0:0:0:0:0:0:0:/media/hdd/movie/20170921 2055 - DASDING -
˓→DASDING Sprechstunde - .ts'
>>> result3 = parse_servicereference(sref3)
>>> result3
{'service_type': 0, 'oid': 0, 'tsid': 0, 'ns': 0, 'sid': 0}
```
enigma2\_http\_api.utils.**pseudo\_unique\_id**(*item*)

Generate a pseudo unique ID for an event item, movie item or timer item. The ID is based on the item's title and description attribute. Neither title nor description may be empty.

Parameters **item** – event, movie or timer Returns generated pseudo ID Return type [str](https://docs.python.org/2/library/functions.html#str)

```
>>> pseudo_unique_id({'event': 1})
Traceback (most recent call last):
    ...
AssertionError: name or desc may not be None
>>> pseudo_unique_id({'eventname': 1, 'descriptionExtended': 'bla'})
Traceback (most recent call last):
    ...
AttributeError: 'int' object has no attribute 'strip'
>>> pseudo_unique_id({'eventname': "x", 'descriptionExtended': 'bla'})
'7a6615ef8ca6b06ac6a837741293759d3083a49c'
>>> pseudo_unique_id({'eventname': "x", 'description': 'bla'})
'7a6615ef8ca6b06ac6a837741293759d3083a49c'
>>> pseudo_unique_id({'eventname': " ", 'descriptionExtended': ' '})
Traceback (most recent call last):
    ...
AssertionError: name or desc may not be empty
>>> pseudo_unique_id({'title': "x", 'longdesc': 'bla'})
'7a6615ef8ca6b06ac6a837741293759d3083a49c'
>>> pseudo_unique_id({'name': "x", 'descriptionextended': 'bla'})
'7a6615ef8ca6b06ac6a837741293759d3083a49c'
>>> pseudo_unique_id({'name': "x", 'descriptionextended': ' 17 Min.'})
Traceback (most recent call last):
    ...
AssertionError: desc_mangled may not be empty
>>> pseudo_unique_id({'name': "x", 'descriptionextended': 'Bla Bla 17 Min.'})
'4db3822ad252366e57d9515b1e37d3449a45a0cb'
>>> pseudo_unique_id({'name': "x", 'descriptionextended': 'Bla Bla 18 Min.'})
'4db3822ad252366e57d9515b1e37d3449a45a0cb'
>>> pseudo_unique_id({'eventname': "x", 'descriptionExtended': 'bla', 'description
˓→': ''})
'7a6615ef8ca6b06ac6a837741293759d3083a49c'
```
enigma2\_http\_api.utils.**set\_output\_encoding**(*encoding='utf-8'*)

Stolen from <https://stackoverflow.com/> questions/19696652/piping-output-causes-python-program-to-fail

When piping to the terminal, python knows the encoding needed, and sets it automatically. But when piping to another program (for example, | less), python can not check the output encoding. In that case, it is None. What I am doing here is to catch this situation for both stdout and stderr and force the encoding

### Model

### <span id="page-14-6"></span><span id="page-14-1"></span><span id="page-14-0"></span>**3.1 Unified event class**

When returning resultsets containing EPG or timer items the [dict](https://docs.python.org/2/library/stdtypes.html#dict) derived class  $enigma_2$  http\_api.model. [EEvent](#page-14-2) is used.

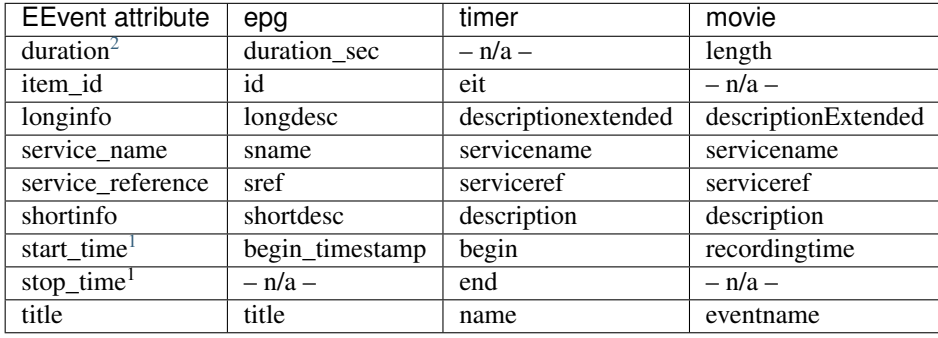

#### <span id="page-14-5"></span>**3.1.1 Model classes and constants.**

enigma2\_http\_api.model.**DEFAULT\_LOCALTIMEZONE = 'Europe/Berlin'**

default/fallback value for local timezone as the enigma2 API returns localised timestamps (not UTC!) one need to set the correct timezone or the results will not match the values shown on the enigma2 device.

enigma2\_http\_api.model.**DT\_FORMAT\_\_REAL\_\_KEYS = '%d.%m.%Y %H:%M'** datetime format as used for *realbegin*/*realend* key/value pairs of timer items returned by enigma2 API

<span id="page-14-2"></span>**class** enigma2\_http\_api.model.**EEvent**(*\*args*, *\*\*kwargs*)

This is a thin wrapper class to allow unified access to event items' data.

<span id="page-14-3"></span><sup>2</sup> [datetime.timedelta](https://docs.python.org/2/library/datetime.html#datetime.timedelta) instances.

<span id="page-14-4"></span><sup>1</sup> [datetime.datetime](https://docs.python.org/2/library/datetime.html#datetime.datetime) instances.

<span id="page-15-0"></span>As the data keys for EPG and timer events (returned by the enigma2 API) are different for the same data values the data is exposed as attributes common to all item types.

Attribute names are inspired by names used in the ETSI EPG specification documents.

- 1. ETSI EN 300 707 V1.2.1 (2002-12)
- 2. ETSI ETR 288 TECHNICAL October 1996

See also:

- [http://www.etsi.org/deliver/etsi\\_en/300700\\_300799/300707/01.02.01\\_40/en\\_300707v010201o.pdf](http://www.etsi.org/deliver/etsi_en/300700_300799/300707/01.02.01_40/en_300707v010201o.pdf)
- [http://www.etsi.org/deliver/etsi\\_etr/200\\_299/288/01\\_60/etr\\_288e01p.pdf](http://www.etsi.org/deliver/etsi_etr/200_299/288/01_60/etr_288e01p.pdf)

enigma2\_http\_api.model.**ITEM\_TYPE\_EPG = 'epg'** type identifier for EPG items

enigma2\_http\_api.model.**ITEM\_TYPE\_MOVIE = 'movie'** type identifier for MOVIE items

enigma2\_http\_api.model.**ITEM\_TYPE\_TIMER = 'timer'** type identifier for timer items

Indices and tables

- <span id="page-16-0"></span>• genindex
- modindex
- search

Python Module Index

<span id="page-18-0"></span>e

enigma2\_http\_api.controller, [1](#page-4-0) enigma2\_http\_api.model, [11](#page-14-5) enigma2\_http\_api.utils, [5](#page-8-0)

## Index

## <span id="page-20-0"></span>C

*method*), [1](#page-4-1) get\_getallservices()

*method*), [1](#page-4-1)

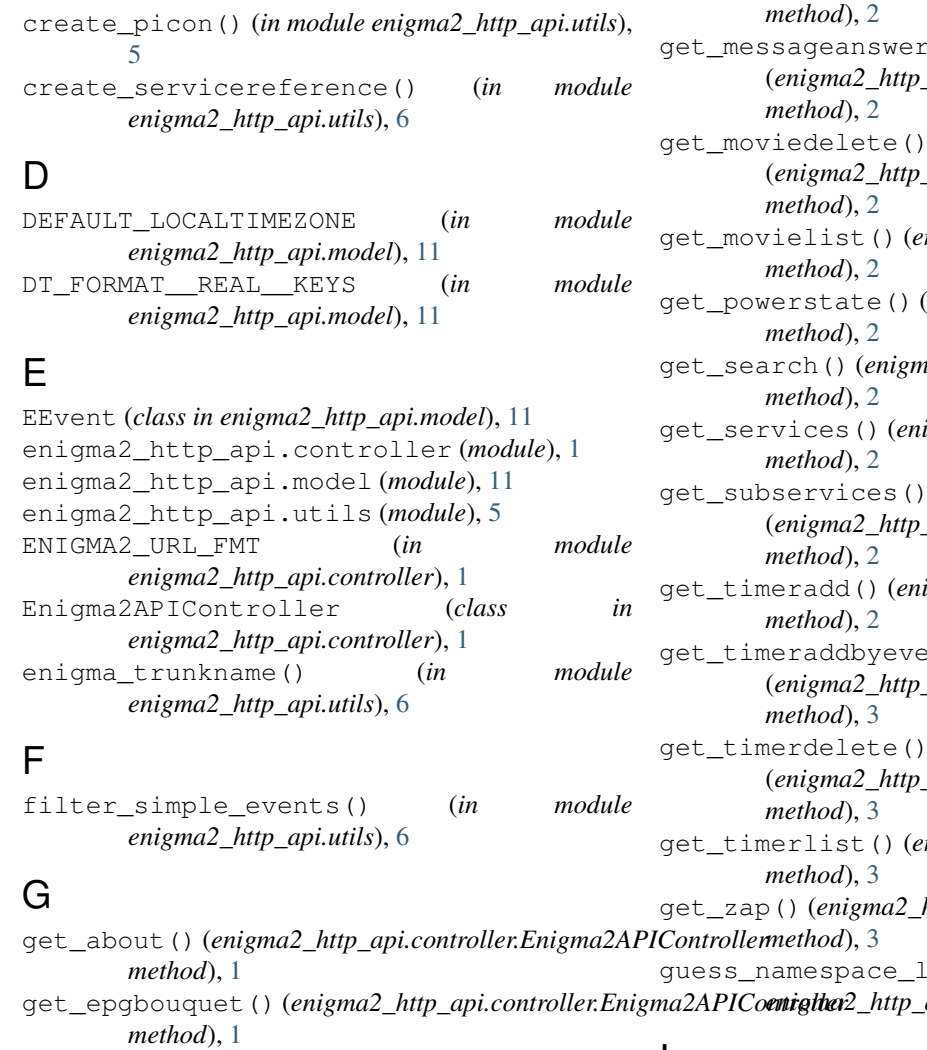

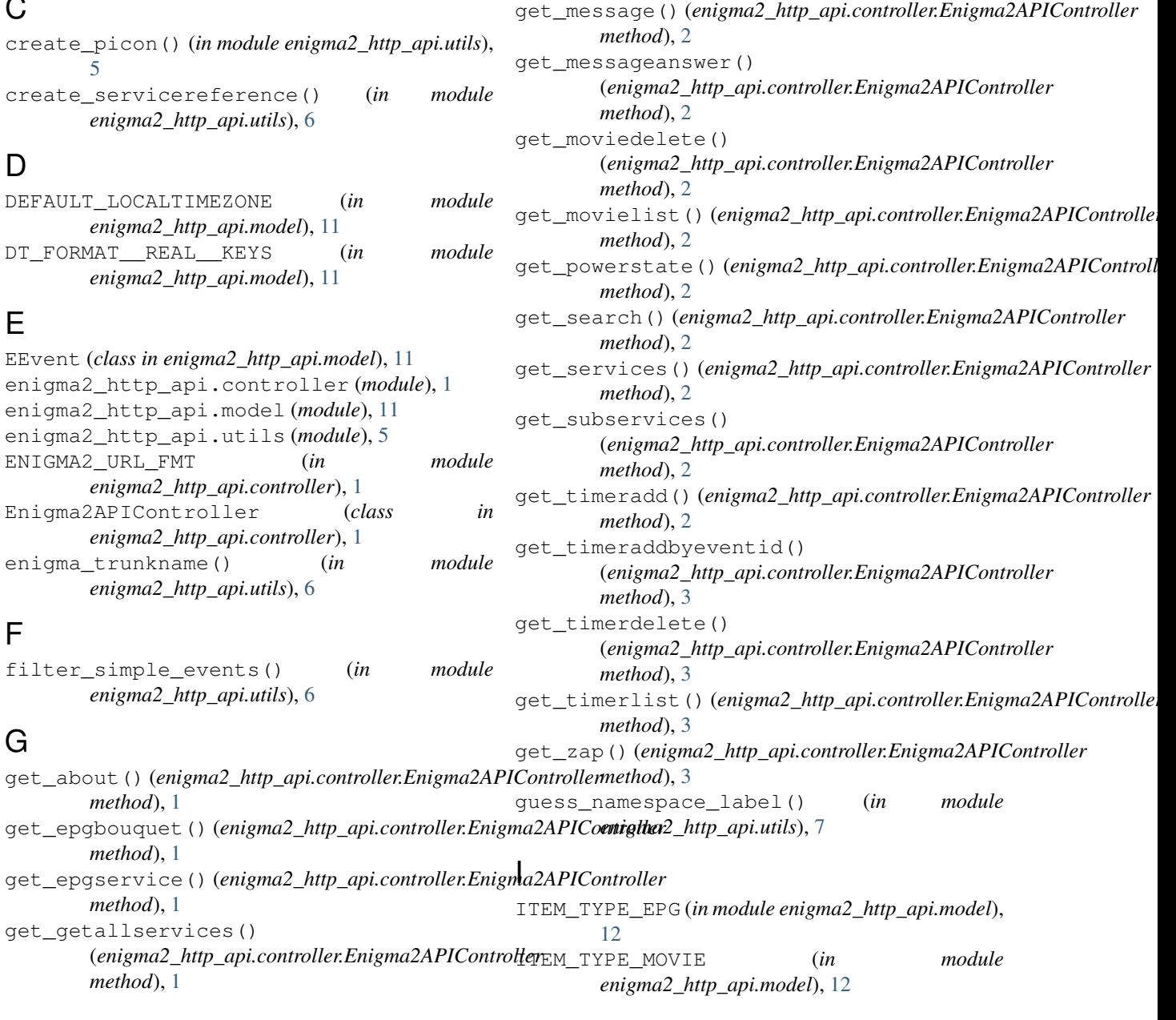

ITEM\_TYPE\_TIMER (*in module enigma2\_http\_api.model*), [12](#page-15-0) L

LISTING\_ITEM\_KEY\_PAIRS (*in module enigma2\_http\_api.utils*), [5](#page-8-1)

## N

normalise\_servicereference() (*in module enigma2\_http\_api.utils*), [8](#page-11-0) NS (*in module enigma2\_http\_api.utils*), [5](#page-8-1) NS\_DVB\_C (*in module enigma2\_http\_api.utils*), [5](#page-8-1) NS\_DVB\_S (*in module enigma2\_http\_api.utils*), [5](#page-8-1) NS\_DVB\_T (*in module enigma2\_http\_api.utils*), [5](#page-8-1) NS\_LOOKUP (*in module enigma2\_http\_api.utils*), [5](#page-8-1)

## P

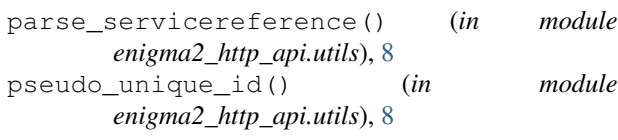

## S

set\_output\_encoding() (*in module enigma2\_http\_api.utils*), [9](#page-12-0)

## U

```
update_movielist_map()
        (enigma2_http_api.controller.Enigma2APIController
        method), 3
```